## **Urząd Zamówień Publicznych [\(/ZamawiajacyGlowna.aspx\)](https://miniportal.uzp.gov.pl/ZamawiajacyGlowna.aspx)** miniPortal

## Szczegóły postępowania

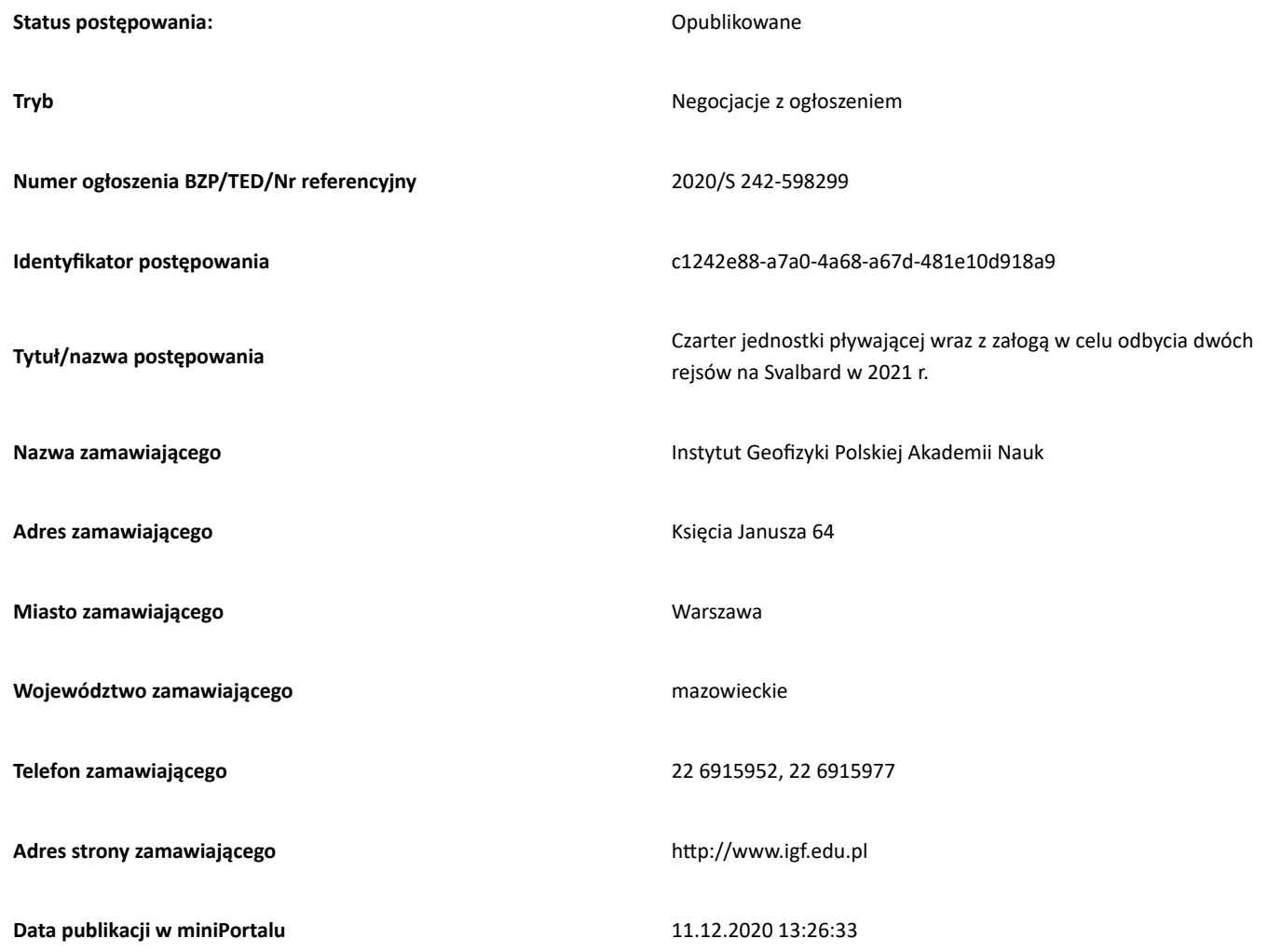

## **Termin składania wniosków o dopuszczenie do udziału w postępowaniu:**

2021.01.08 12:00 Pobierz klucz publiczny

Ξ

## 11.12.2020 Szczegóły postępowania

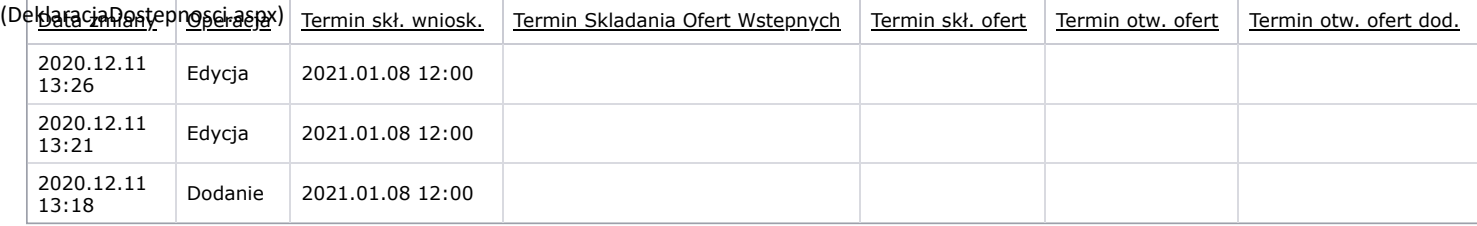

Powrót

Urząd Zamówień Publicznych - miniPortal

2020 © All Rights Reserved. Polityka prywatności (https://miniportal.uzp.gov.pl/PolitykaPrywatnosci.aspx) | Warunki usługi (https://miniportal.uzp.gov.pl/WarunkiUslugi.aspx) [| Deklaracja Dostępności](https://miniportal.uzp.gov.pl/DeklaracjaDostepnosci.aspx) (DeklaracjaDostepnosci.aspx)

[\(DeklaracjaDostepnosci.aspx\)](https://miniportal.uzp.gov.pl/DeklaracjaDostepnosci.aspx) [\(DeklaracjaDostepnosci.aspx\)](https://miniportal.uzp.gov.pl/DeklaracjaDostepnosci.aspx) [\(DeklaracjaDostepnosci.aspx\)](https://miniportal.uzp.gov.pl/DeklaracjaDostepnosci.aspx) [\(DeklaracjaDostepnosci.aspx\)](https://miniportal.uzp.gov.pl/DeklaracjaDostepnosci.aspx)